# **QGIS Application - Feature request #10250**

## **One to many relation: child table shown where inappropriate**

*2014-05-13 05:06 AM - Paolo Cavallini*

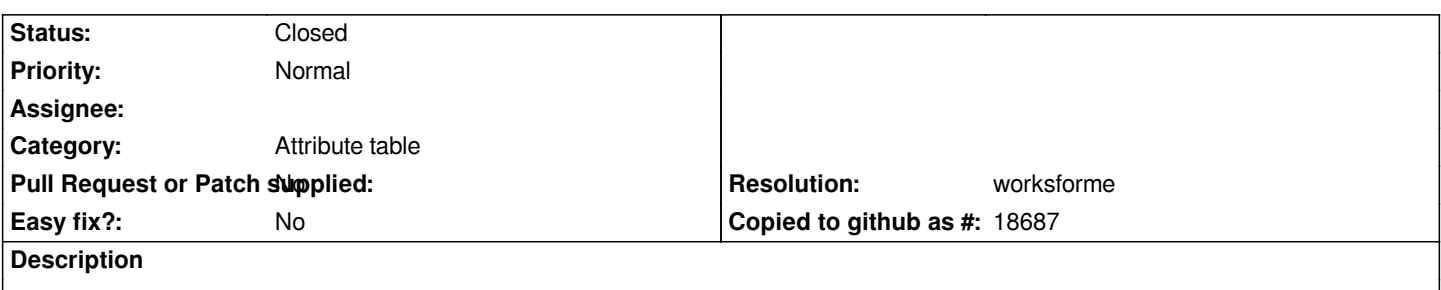

*In the tab showing the parent form, also the child table is shown (twice in my case). This is confusing, and I do not see an use case for it.*

#### **History**

#### **#1 - 2017-05-01 12:48 AM - Giovanni Manghi**

*- Easy fix? set to No*

### **#2 - 2018-03-07 12:04 PM - Paolo Cavallini**

*- Resolution set to worksforme*

*- Status changed from Open to Closed*

*It seems fixed in QGIS 3.*